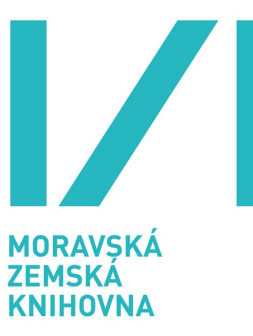

# **Staré mapy online - OldMapsOnline.org**

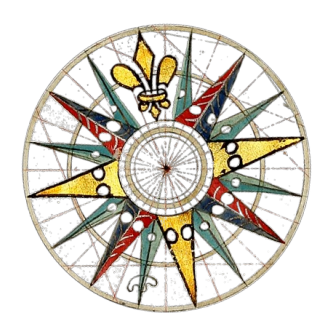

**Zpráva o řešení projektu VaV DC08P02OUK006 řešeného Moravskou zemskou knihovnou v Brně**

**Průběžná zpráva za rok 2009**

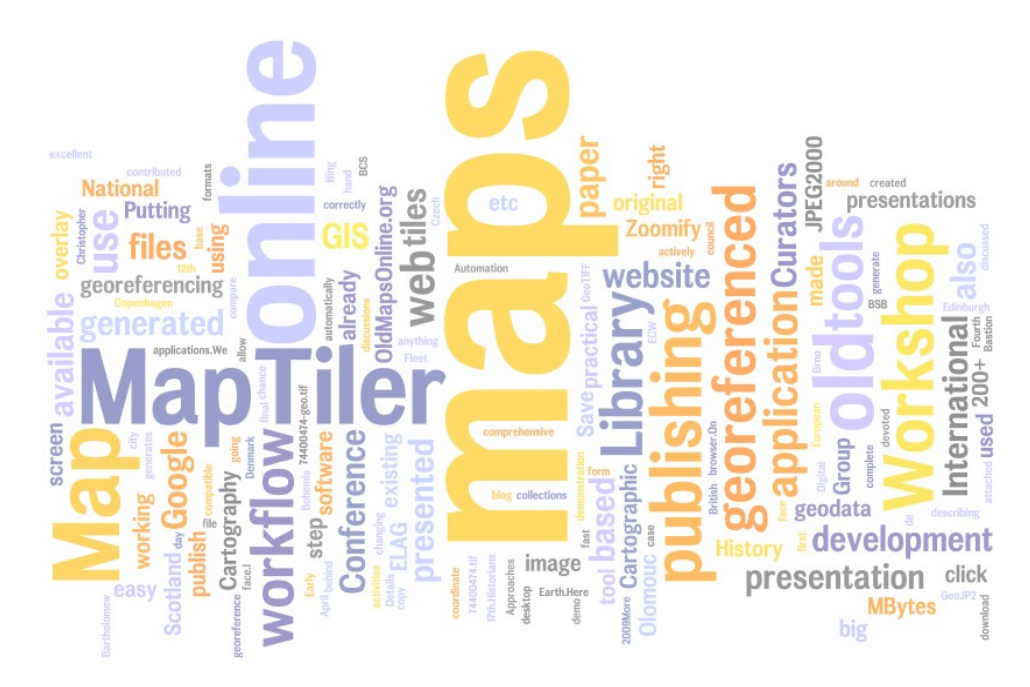

**Ing. Petr Žabička Mgr. Petr Přidal**

**Brno, 13.11.2009**

# **A Konstatační část**

# *A.1 Úvod*

Tato zpráva je druhou roční zprávou projektu Staré mapy online a navazuje na tak zprávu z předchozího roku řešení projektu. V úvodu proto jen zopakujme hlavní cíle projektu:

"Vývoj technologie umožňující formou poloprovozu paměťovým institucím zpřístupňovat na internetu kvalitně georeferencované mapy a další dokumenty grafické povahy. Bude mít tyto vlastnosti:

- umožní uživatelům co nejpřesnější online georeferenci předloh velkých rozměrů

- umožní vyhledávání digitalizovaných map a dalších grafických dokumentů s vazbou k určitému místu s komfortním využitím geografických a časových informací (označení území na mapě, časová osa, map ranking)

- bude dostupná i v anglické verzi a lokalizovatelná do jiných jazyků

Vypracování metodiky pro online zpřístupňování starých map (velkých rozměrů) a dalších grafických dokumentů a jejich georeferencování paměťovými institucemi.

Jednotlivé softwarové nástroje vyvinuté v rámci řešení projektu a použitelné i samostatně budou uvolněny pod některou open source licencí."

Řešení tohoto projektu probíhá nadále v kontextu dalších velkých projektů, které MZK řeší nebo se na jejich řešení podílí. Jednak jde o běžící výzkumný záměr "Historické fondy Moravské zemské knihovny v Brně", končící v roce 2010 a pak v květnu 2009 zahájený dvouletý projekt eContent+ EuropeanaTravel, v jehož rámci je digitalizována Mollova sbírka map.

# *A.2 Stávající stav*

Díky projektu EuropeanaTravel bude k dispozici dostatečné množství digitalizovaných starých map. Veškeré práce v rámci tohoto projektu se proto soustředily na analýzy a vývoj potřebného softwaru, mezinárodní spolupráci prezentaci výsledků vývoje na odborných akcích u nás i ve světě.

# *A.3 Spolupráce, další projekty*

Díky intenzivní propagaci dosavadních výsledků na relevantních odborných fórech se daří výsledky projektu dostávat do povědomí mezinárodní odborné veřejnosti. Zároveň se do sféry našeho zájmu dostávají další projekty.

#### **A.3.1 IIPImage**

Na základě specifikací vniklých v rámci našeho projektu byla vyvinuta verze IIPImage, podporující formát Jpeg2000. Vývoj této verze není ještě ukončen, již nyní je však zřejmé, že vývoj tohoto image serveru přišel v pravý okamžik v kontextu rozhodnutí NK a MZK používat Jpeg2000 jak pro archivaci, tak pro zpřístupnění digitálních dokumentů. V průběhu roku se objevilo již několik zájemců o tuto aplikaci.

## **A.3.2 MapTiler**

Aplikaci MapTiler používá už i Google - například v projektu týkajícím se Australských požárů: <http://www.slideshare.net/linuxmalaysia/mapping-a-disaster> . Dalším významným uživatelem je David Rumsey, který MapTiler využívá k publikování některých map ze své sbírky.

### **A.3.3 Projekty QVIZ, Vision of Britain**

Jeden z řešitelů ukončeného projektu QVIZ a zároveň hlavní hybatel projektu Vision of Britain, Humphrey Southall, řeší díky grantu JISC vyhledávání map podle relevance. Spolupráce v této oblasti by mohla být zajímavá pro obě strany.

#### **A.3.4 Projekt EuropeanaTravel**

MZK se účastní dvouletého digitalizačního projektu EuropeanaTravel v rámci programu eContent*plus*, který byl zahájen v květnu 2009. Díky tomuto projektu bude zdigitalizována většina starých map MZK

## **A.3.5 INSPIRE**

Jde o velmi rozsáhlý systém doporučení existujících standardů (většinou od OGC), na některých standardech se v rámci INSPIRE pracuje (doplňují se chybějící části). Hlavním metadatovým formátem je ISO 19115 (hodně inspirovaný americkým FGDC, na kterém jsou postavené tamní souborné katalogy pro mapy a geografická data, např. GEODEX nebo Alexandria Digital Library (více <http://libraries.mit.edu/guides/subjects/metadata/standards/fgdc.html> ). Hlavním výstupem INSPIRE by měl být právě podobný souborně katalog pro geodata v ramci Evropy. Pro nás je INSPIRE zajímavý zejména v kontextu databáze georeferenčních metadat, generovaných nástrojem GeoReferencer.

#### *A.4 Další informace*

#### **A.4.1 JPEG2000**

Národní knihovna ČR a Moravská zemská knihovna se v letošním roce dohodly na tom, že v rámci připravované Národní digitální knihovny (NDK) bude formát Jpeg2000 použit jak jako archivační, tak jako prezentační formát. Toto řešení samozřejmě předpokládá nasazení vhodného image serveru nebo konverzi.

V tomto kontextu je velmi zajímavý dokument "JPEG 2000 as a Preservation and Access Format for the Wellcome Trust Digital Library" [\(http://library.wellcome.ac.uk/assets/wtx056572.pdf\)](http://library.wellcome.ac.uk/assets/wtx056572.pdf), který dochází v mnoha směrech velmi akceptovatelným a logickým závěrům. Zásadním rozdílem mezi doporučeními pro Wellcome Library a plánem pro NDK je to, že Wellcome Library bude používat pro archivaci ztrátovou "visually lossless" kompresi, zatímco NDK předběžně počítá s bezeztrátovou kompresí. V ostatních doporučeních (zoom levels, quality layers, markers, tiles) není žádný větší rozpor.

# **A.4.2 Další mapové sbírky na Internetu**

 [http://www2.lib.virginia.e du/exhibits/onthemap/](http://www2.lib.virginia.edu/exhibits/onthemap/) <http://www.kartenportal.ch/> <http://www.mapsandimages.it/> <http://www.historicmapworks.com/>

# *A.5 Katalogizace mapových sérií*

Výhodným řešením pro opakovaně vydávané mapové série je využití databází obsahujících georeference pro celou mapovou sérii. Příkladem může být GEODEX (USA): GEOgraphic InDEX System for Map Series (applikace pro MS DOS), která je přístupná i online na<http://maps.lib.uic.edu/>a jejichž data jsou využita i v Alexandria Digital Library. Dále je to CartoMundi (FR):

<http://cartomed.mmsh.univ-aix.fr/>nebo TopoRama (DE), což je komerční Windows aplikace pro katalogizaci s nasbíranými sériemi mapových indexů - takže katalogizace probíhá na mapě přes kliknutí: viz. [http://liber-maps.kb.nl/articles/15buehler.html.](http://liber-maps.kb.nl/articles/15buehler.html)

Ze setkání s Patrickem McGlamery v Benátkách vykrystalizovalo zveřejnění jím vyvinutých aplikací na práci s indexy GEODEX [\(http://code.google.com/p/maplibrarythreepointo/\)](http://code.google.com/p/maplibrarythreepointo/). Pro nás je zajímavý zejména dekodér této binární databáze. V ní obsažené indexy pro více než 350.000 mapových listů ze stovek mapových sérií z celého světa jsou velice zajímavým základem pro možnou budoucí online službu pro jejich tvorbu a sdílení.

Vizualizaci mapového indexu je možné vidět například na [http://www.staremapy.cz/mapindex/.](http://www.staremapy.cz/mapindex/)

# **A.6 Databáze a vyhledávání**

Součástí databáze by mohla být technologie, která dokáže najít duplicitní scany, případně stejné mapy v různých sbírkách, na základě analýzy obrazů. Předpokládáme, že podobná technologie by mohla najít využití i v jiných projektech.

Nejjednodušší by bylo využít veřejného API služby [http://tineye.com/,](http://tineye.com/) to je ale zatím dostupné jen komerčně. Zajímavá je v této oblasti i aktivita Googlu: [http://similar-images.googlelabs.com/.](http://similar-images.googlelabs.com/) Z opensource systémů stojí za zmínku: [http://www.imgseek.net/,](http://www.imgseek.net/) [http://www.gnu.org/software/gift/,](http://www.gnu.org/software/gift/) <http://simba.informatik.uni-freiburg.de/>a [http://thomas.deselaers.de/FIRE.](http://thomas.deselaers.de/FIRE) Teoretickým základem těchto aplikací je Content Based Image Retrieval (System) CBIR nebo Query By Image Content (QBIC).

# *A.7 Vybrané relevantní články a odkazy*

*Mano Marks napsal na stránky Google Maps API návod pro použití gdal2tiles krok za krokem:* <http://code.google.com/apis/kml/articles/raster.html>

#### *Informace k ISO 19115 a 19139:*

- *Růžička J.: ISO 19115 for GeoWeb services orchestration :* [http://geoinformatics.fsv.cvut.cz/gwiki/ISO\\_19115\\_for\\_GeoWeb\\_services\\_orchestration](http://geoinformatics.fsv.cvut.cz/gwiki/ISO_19115_for_GeoWeb_services_orchestration)
- *Úvod:<http://trac.osgeo.org/geonetwork/wiki/115and139Confusion>*
- *XML Schema pro ISO 19139: [http://standards.iso.org/ittf/PubliclyAvailableStandards/ISO\\_19139\\_Schemas/](http://standards.iso.org/ittf/PubliclyAvailableStandards/ISO_19139_Schemas/)*
- *Další informace:<http://catmdedit.sourceforge.net/>*
- *ISO se pouziva i v OGC Catalog Services (CSW) [http://www.opengeospatial.org/standards/cat.](http://www.opengeospatial.org/standards/cat) Projekt GeoNetwork tyto standardy také implementuje.*

# **B Analytická část**

V letošním roce byla největší část práce věnována vlastnímu vývoji nových softwarových nástrojů. Došlo však již i na analytickou činnost a nemalý čas strávili členové týmu i přednáškovou činností a poskytováním konzultací.

## *B.1 Manipulace s rastrovými daty*

#### *B.1.1 Tvorba dlaždic z rastrových předloh - MapTiler*

V letošním roce byla dokončena betaverze grafického rozhraní pro GDAL2Tiles, nazvaného MapTiler [\(http://www.maptiler.org/\)](http://www.maptiler.org/). Toto grafické prostředí je velmi důležité pro běžné uživatele, kteří nemají zkušenosti s prací s příkazvou řádkou. Součástí aplikace je i instalátor pro operační systémy Windows, Linux a Mac. MapTiler generuje dlaždice podle standardu TMS o velikosti 256x256 pixelů a připojuje k nim i jednoduchou prohlížečku na bázi OpenLayers, umožňuje integraci do Google Maps a dalších obdobných služeb i kml soubor potřebný pro vložení vygenerovaných dlaždic do Google Earth. Pokud již v době generování dlaždic existují o nějaká geometadata (podporováno je několik jejich různých formátů), je možné vygenerovat již dlaždice rektifikované a transformované tak, aby mohly být použity přímo jako překryvná vrstva na online mapě světa. MapTiler byl v letošním roce nejvíce prezentovaným výsledkem a podrobněji je popsán na přiloženém posteru. Nedávno byla zveřejněna jeho druhá betaverze a z hlediska tohoto projektu pravděpodobně finální verze 1.0 bude zveřejněna začátkem příštího roku. Současná verze obsahuje i podporu pro generování "Garmin Custom Maps" KMZ.

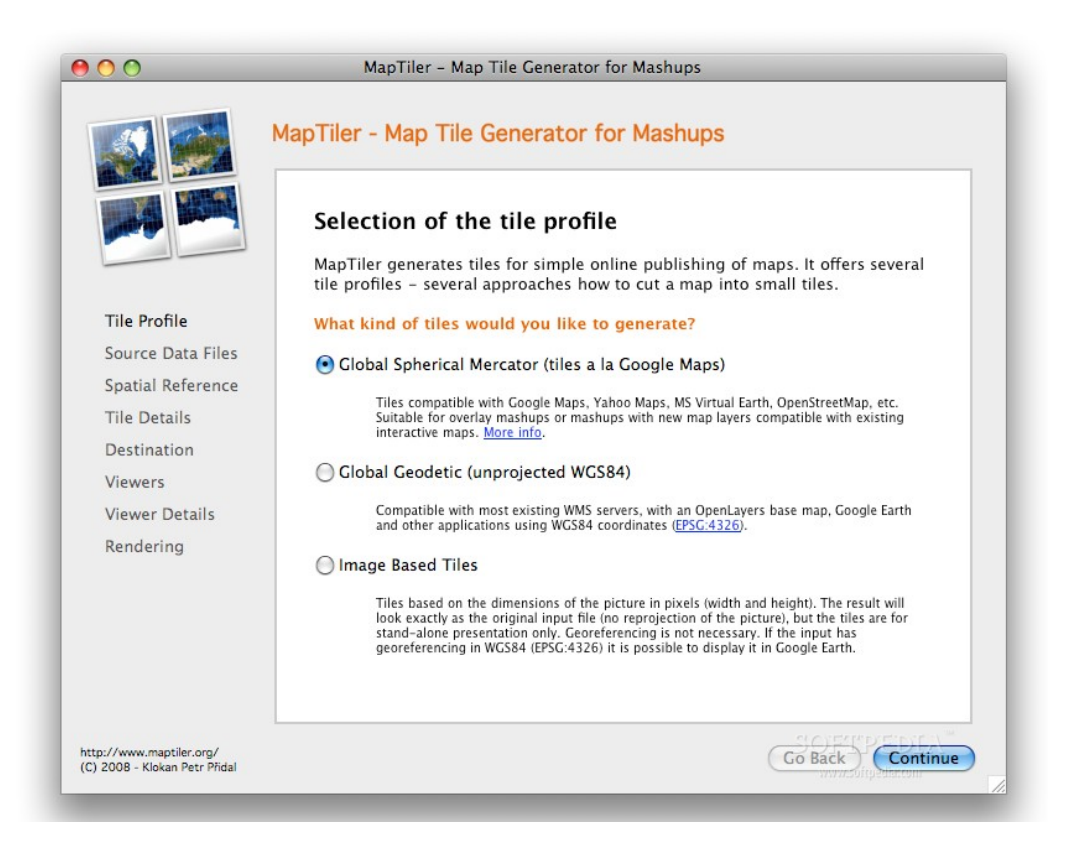

Vzhledem k tomu, že vedle standardu TMS pracujeme i se standardem Zoomify, zvažujeme i vytvoření programu ImageTiler, který by byl určený pro prvotní zpřístupnění naskenovaných dokumentů právě ve struktuře Zoomify. Důvodem pro vývoj samostatné aplikace je také ten, že požadavky na GUI jsou velmi odlišné od stávající podoby MapTileru. Pro uživatele typu knihovník je v MapTileru velké množství pojmů, které nejsou relevantní pro publikování dlaždic podle Zoomify. Pokud se v MapTileru zpracovává

více map, znamená to, že je se mají slepit do jedné souvislé, u zoomify se naopak v případě vybrání více souborů předpokládá zpracování každého souboru samostatně a vytvoření nezávislých dlaždic.

Na rozdíl od existujícího ZoomifyerEZ by náš program byl multiplatformní a mohl by k vygenerovaným dlaždicím připojovat jednu nebo více z dostupných prohlížeček (OpenZoom, OpenLayers, MooViewer) a umožňoval by nejen dávkové zpracování více souborů metodou Drag&Drop ale i načtení nadpisu, odkazu a popisku či jména souboru z Excelu nebo CSV (aby se generovali hezké HTML stránky a automatické linky zpět do knihovního systému na stránce s prezentaci mapy), dokázala by watermarkovat šetrným způsobem dlaždice zadaným textem, uměla by reagovat na soubory zadané na příkazové rádce pro využití v BAT souborech apod. Vizuálně by GUI bylo velmi podobné tomu z MapTiler, tedy "wizard" kde se jde krok po kroku.

# **B.1.2 Online prohlížení dlaždic**

V průběhu Code Sprint na konferenci FOSS4G se podařilo prosadit změny nutné pro Zoomify do SVN OpenLayers a objeví se v další stabilní verzi OpenLayers. Pro hlavní vývojáře OpenLayers šlo o problematickou změnu, proto její implementaci stále odkládali a bez osobního kontaktu by se asi nepodařilo ji prosadit.

Zoomify layer samotný je teď v review stavu, možná v něm proběhnou ještě nějaké modifikace důležité ale je, že teď se dá použít SVN OpenLayers (a budoucí verze 2.9+) bez modifikací pro jakékoliv dlaždice podobné Zoomify. Detaily je možné najít na [http://openlayers.org/blog/2009/10/26/openlayers-at-the-foss4g-code-sprint/](http://openlayers.org/blog/) a [http://trac.openlayers.org/ticket/2324.](http://trac.openlayers.org/ticket/2324) Jde jen o tři řádky, ale v nízkoúrovňové funkcionalitě OpenLayers, kde, pokud se někde neobjeví problém i zůstanou. Upgradovaný Zoomify Layer je možné najít na [http://trac.openlayers.org/ticket/1285.](http://trac.openlayers.org/ticket/1285)

I pokud Zoomify Layer jako takový do OpenLayers nepřijmou, stále půjde poměrně dobře (s pomocí jednoho externího .js souboru který můžeme publikovat sami mimo OpenLayers) používat přímo stabilní větev knihovny. Podobně snadné bude nyní i přidání podpory pro jakékoli další layery typu MrSID apod. souboru .js spolecne s openlayers.

Příkladem toho, že podpora MrSID image serveru již funguje je i pokusné napojení OpenLayers a MrSID image serveru Manuscriptoria<http://oldmapsonline.googlecode.com/svn/trunk/z-manuscriptorium.html> - dlaždice jsou v této ukázce stahovány přímo z Manuscriptoria. Podobně se podařilo zprovoznit podporu image serveru Aware, který se používá v DigiToolu a dalších produktech firmy ExLibris. Příkladem je zapojení mapy z DigiToolu UK [http://oldmapsonline.googlecode.com/svn](http://oldmapsonline.googlecode.com/svn-history/r97/trunk/z-digitool.html)[history/r97/trunk/z-digitool.html.](http://oldmapsonline.googlecode.com/svn-history/r97/trunk/z-digitool.html) Dokončena je i podpora dlaždic Library of Congress, mapové sbírky Davida Rumseyho a digitální knihovny ContentDM.

Při testování DigiToolu se v praxi ukázalo, že přípravě souborů ve formátu Jpeg2000 je nutné věnovat velkou pozornost, protože nesprávně vytvořený soubor (bez markerů, kvalitativních úrovní, vrstev zvětšení apod.) neumožňuje rychlou extrakci jednotlivých dlaždic a rychlost prohlížení pak hraničí s nepoužitelností. Jednou z cest, jak tomu zabránit, je vývoj jednoduché aplikace, která by dokázala z grafického souboru (převážně TIFF nebo JPEG) vygenerovat Jpeg2000 s takovými parametry, které by vyhovovaly nárokům digitálních knihoven pro archivaci i zpřístupňování. Tento konvertor by mohl být funkčně spojen s aplikací ImageTiler, zmíněnou v předchozím textu.

# **B.1.3 Dynamické generování dlaždic – image servery**

V letošním roce byla vyvinuta nová verze image serveru IIPImage, podporující Jpeg2000. Přestože vývoj samotný (prováděný autorem IIPImage) nebyl hrazen z tohoto projektu, byla vyvíjená verze v jeho rámci podrobně analyticky připravována, v průběhu vývoje testována a pilotně nasazena. Řešení je postaveno na knihovně Kakadu, kterou je v binární verzi možné volně šířit. Pokud bude v budoucnosti dostatečně stabilizována knihovna OpenJpeg v. 2.0, který je stále ve stadiu alfa verze, dojde pravděpodobně k přechodu k ní. Překvapivě pomalou se naopak ukázala být knihovna libECW, se kterou jsme původně počítali, tato knihovna se však v posledních letech nevyvíjí (poslední verze je 3 roky stará) a to ji spolu s nízkou rychlostí v podstatě diskvalifikovalo.

Při vývoji image serveru se ukázal v plné nahotě jeden nedostatek: ze standardních metadat vložených do souboru Jpeg2000 není možné rozpoznat (tato informace není kam uložit), jak kvalitní je skutečně která vrstva kvality, ze kterých se daný obrázek skládá. Docházelo tak k tomu, že IIPImage vracel automaticky první, nejhorší vrstvu, která byla často v souborech kódována jako velmi ztrátová a tedy už v náhledu nepoužitelná. Z počtu kvalitativních vrstev také není poznat, zda jde o ztrátovou nebo bezeztrátovou kompresi ani jakou kvalitu má poslední, nejkvalitnější vrstva, resp. která vrstva je již "vizuálně bezeztrátová". Při implementaci Jpeg2000 byla proto do nativního protokolu IIPImage i do nativní prohlížečky IIPMooViewer přidána podpora pro volbu kvalitativní vrstvy. Současné řešení pro Zoomify pak počítá s použitím konstantně definované vrstvy.

V průběhu roku jsme připravili i srovnávací zátěžové testy image serveru IIPImage, Djatoka a Olis (vyvinutého na MU), vzhledem ke zpoždění s vývojem IIPImage byly však tyto testy prozatím odloženy. Předběžné výsledky však ukazují, že IIPImage je velmi rychlý image server, ale není ještě optimalizovaný z hlediska cachingu v reálném provozu, kdy běží paralelně několik fcgi procesů. Ty totiž mezi sebou nesdílejí již vytvořené dlaždice a generují je vždy znovu z jp2 souboru. Spuštěné procesy navíc periodicky zabíjí web server, co také způsobí ztrátu cache. Řešením tohoto problému bude pravděpodobně nasazení memcached, které výrazně usnadní škálovatelnost celé aplikace.

IIPImage server (s podporou Zoomify) bude využíván i v našem projektu jako aplikace pro zpřístupnění digitalizovaných map které nebylo možné zpřístupnit v GeoReferenceru přímo z původního umístění. Aplikace by běžela pravděpodobně na adrese<http://cache.oldmapsonline.org/>a cachovala by .jp2, velké jpegy a konvertovala formáty jinak obtížně georeferencovatelné, jako je DJVu nebo PDF do souboru ve formátu jpeg2000, umístěného na naší straně.

Systém bude distribuován ve formě .deb balíčků (instalační balíčky pro Debian Linux), což výrazně usnadní jeho instalaci. Součástí dokumentace bude také doporučení pro tvorbu souborů jpeg2000.

# *B.2 Kartografické transformace*

V celé koncepci tohoto projektu počítáme s tím, že případná popisná metadata zpracovávaných map jsou uložena samostatně v nějaké databázi (knihovní systém, digitální knihovna apod.) a jsou odkazem propojena na digitální objekt samotný.

### **B.2.1 Kartografická projekce a MARC21**

V pravidlech MARC21 pro pozice 22-23 pole 008 u kartografických dokumentů [\(http://www.loc.gov/marc/bibliographic/bd008p.html\)](http://www.loc.gov/marc/bibliographic/bd008p.html) přibyly v říjnu letošního roku kódy pro u nás používané projekce: bk - Křovák

bl – Cassini-Soldner

#### **B.2.2 GeoReferencer.org**

Na adrese [http://www.georeferencer.org](http://www.georeferencer.org/) byla zprovozněna první (alfa) verze georeferencovacího nástroje. Tu bude nyní nutné přepsat do udržovatelné podoby, nicméně již nyní je funkční a vytvořená georeferenční metadata si ukládá do databáze pro pozdější využití.

V rámci jeho vývoje došlo k mnoha dílčím krokům:

- − ověření že výpočty trasformací (vytvořené v loňském roce J.Ježkem) na základě GCPs fungují korektně na serverech Google. Hlavní funkcionalita pro georeferencovací nástroj je tak implementována. Zadají se body a výsledkem je nejvhodnější georeference pro Google Earth (a jiné použití)
- − Vytvořený dekodér Jpeg2000, JPEG, TIFF, GIF a BMP hlaviček je jediný způsob jak spolehlivě zjistit jakou velikost (šířka x výška) má daný soubor, přičemž stačí stáhnout jen prvních 4000 bytů souboru. Toto byl hlavní krok pro podporu OCLC image serverů, které vyuřívá např. Library of Congress. OCLC image server je po Zoomify a IIP pro nás nejvíce atraktivní. Ukázka živého ověření velikoti .jp2 souboru z LOC: [http://klokandev.appspot.com/imagesize.](http://klokandev.appspot.com/imagesize)

Old Maps Online: Online Georeferencing Tool zabicka@gmail.com | Help | Sign out 1441247, 48.21993 Example 2000 Center and zoom both<br>
5542-50000, 1591.50000 (Find a place)  $\mathbf{G}$  $\mathbf{a}$ 16.6114189 49.1910603 3692.5 4381.5 5/11 GoogleTerrain -- Brno<br>17.2518043 49.5955023 4458.5 3197.5 5/11 GoogleTerrain -- Olomouc<br>15.8799192 49.2158467 2139.5 4414.5 5/12 GoogleTerrain -- Trebie<br>17.9715538 49.4717598 5747.5 Add a point Save and Exit  $\subset$ 

#### Old Maps Online: Results of the georeference

#### The original presentation: **Fast links:** Link to the original presentation (zoomify: 8001 x 6943) **Improve the Georeference** THIS IS AN ALPHA VERSION!!!<br>The visualization and exports are going to appear later on – at OldMapsOnline.org<br>Every map is going to have unique url with results View in 3D Descriptive metadata title, author, date of the content, map maker/publisher, ... (best a link to existing metadata - bibliography record) **OGC WMS in OpenLayers** Georeference formats and visualization  $\sim$  Download ESR World He (for CIS)<br>
0.000547973480, -0.00032231034-0.000184713599.-0.000377472133,15.411367062817,51.019897351499<br>
0.000352973480,-0.000052231034-0.000184713599.-0.000377472133,15.411367062817,51.0198973 Map indexes, insets and relations to another maps Clip the the collar, select inset, link to a known map index (from GeoDEX database, UK – Charles Close Society, custom )... relation of the maps: duplicate to, reprint of, version of... on the right/left<br>/top/bottom of ... Coordinate system and map projection Define the coordinate system and map projection used in the map (as WKT) - EPSG code or SpatialReference.org Georeference: Control points and RMS (Root Mean Square) 16.6114189 49.1910603 3692.5 4381.5 5/11 GoogleTerrain -- Brno<br>17.2518043 49.5955023 4458.5 3197.5 5/11 GoogleTerrain -- Olomouc

#### Old Maps Online: OpenGIS Web Map Service (WMS)

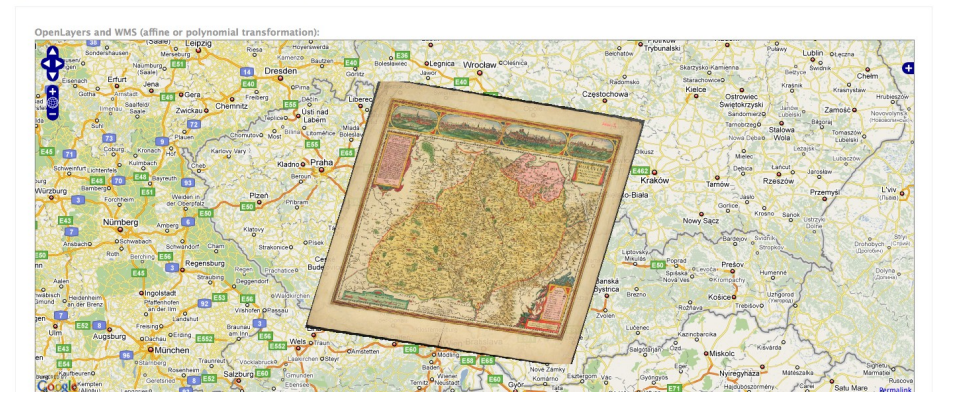

Old Maps Online: 3D View & Visualization

zabicka@gmail.com | Help | Sign out

zabicka@gmail.com | Help | Sign out

zabicka@gmail.com | Help | Sign out

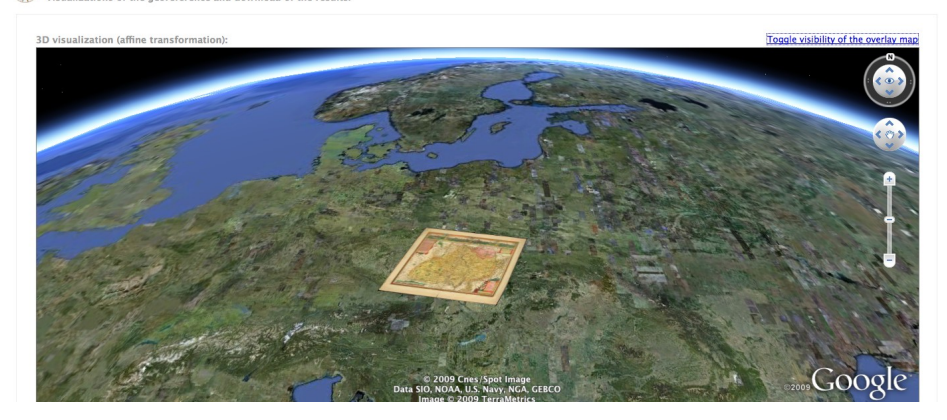

- − Vznikl parser na HTML stránky, aby se dala extrahovat zoomifyPath z HTML kódu <http://klokandev.appspot.com/zoomify>
- − Ukládání georeferenčních dat na server včetně logu georeference, aby se bylo možné v případě potřeby vracet v čase
- − Georeferencer vyžaduje přihlášení účtem u Googlu, což umožní vyhodnocovat nejaktivnější uživatele, hodnotit kvalitu jejich práce apod.
- − Generování ESRI WorldFile, KML pro jednoduché obrázky a využití Google Earth API pro přímé zobrazení výsledku v prohlížeči.
- − Efektivní práci umožňuje tlačítko "Georeferencer", které je možné přetáhnout na lištu prohlížeče a po příchodu na stránku s mapou je stačí jen zmáčknout a uživatel je přenesen do prostředí GeoReferenceru.

#### **B.2.3 Warpování v browseru**

V coding sprintu konference FOSS4G vyvinul Petr Přidal proof of concept řešení přímého warpovani obrazu v prohlížeči pomocí JavaScriptu a HTML5 Canvas tagu, což vyvolalo nemalý ohlas. Ukázka prototypu pro browsery podporující HTML5 je na adrese [http://examples.maptiler.org/map](http://examples.maptiler.org/map-reprojection-html5-canvas/)[reprojection-html5-canvas/.](http://examples.maptiler.org/map-reprojection-html5-canvas/) Velmi zajímavá reakce a práce inspirovaná tímto prototypem je pak na adrese<http://mike.teczno.com/notes/canvas-warp.html>

#### **B.2.4 KMLServer**

Podařilo se vyřešit generování KML s rotací což byl poslední algoritmicky problematický krok. Na základě těchto algoritmů byl naimplementován [http://code.google.com/p/kmlserver/,](http://code.google.com/p/kmlserver/) který dostane na vstupu cestu k Zoomify a WorldFile nebo BoundingBox a vrátí KML soubor s dynamickým generováním Superoverlay pro Google Earth pro žádané zoomify dlaždice a žádanou georeferenci.

### **B.2.5 Online Rectifier**

Díky Zoomify driveru pro knihovnu GDAL, který jsme v letošním roce vyvinuli jsme nyní schopni dynamicky warpovat mapy ze vzdálených nebo lokálních Zoomify dlaždic nejrychleji jak je to jen možné, podle testu bude jedna dlaždice na zoomify mapě typu Komenského mapy Moravy hotová za zhruba jednu sekundu, po nasazení cache budou pak často navštěvované části mapy budou zobrazeny prakticky okamžitě. Online Rectifier je možné vyvolat přes WMS link v GeoReferenceru.

# **C Návrhová část**

Ve druhém roce řešení projektu bylo dosaženo výsledků, která se již prosadily do ostrého provozu u nás i v zahraničí. Největší část práce byla věnována vývoj nových aplikací na základě předcházejících analýz. Výsledky naplňují cíle programu i podprogramu, cíle projektu jsou plněny podle plánu. V podstatě všechny komponenty potřebné pro úspěšné dokončeí projektu již existují alespoň v prototypu. V příštím roce budou dokončeny, doladěny a bude spuštěn ostrý provoz.

Prezentace výsledků projektu probíhá na portálu OldMapsOnline.org, na kterém jsou pravidelně zveřejňovány aktuální informace a stav řešení projektu. Výsledky projektu jsou dále šířeny na mezinárodních odborných konferencích, formou vystoupení, posterů a letáků.

Na všech odborných konferencích, kterých se řešitelé projektu v letošním roce zúčastnili byly prezentovány výsledky řešení projektu, ať už formou diskusního příspěvku, posteru, přednášky, nebo workshopu. Šlo o konference ve Vídni, Benátkách, Bratislavě a Kodani.

Petr Přidal v době psaní tohoto textu dokončuje svou cestu na konferenci FOSS4G [\(http://2009.foss4g.org/\)](http://2009.foss4g.org/) v Sydney. Petr Žabička pak seznámí s projektem účastníky 10. konference Archivy, knihovny, muzea v digitálním světě [\(http://skip.nkp.cz/akcArch09.htm\)](http://skip.nkp.cz/akcArch09.htm), konané ve dnech 2.- 3.12.2008 v Praze. Prezentace budou pokračovat na relevnatních fórech i v příštím roce.

Vzhledem k intenzivní práci na vývoji software a časově náročné přednáškové činnosti jsme se v letošním roce omezili na zveřejnění dvou posterů a publikování informací online. Publikování článku v impaktovaném periodiku, plánované na letošní rok, bude proto realizováno až v příštím roce, kdy také předpokládáme a několik dalších menších článků nebo vystoupení. Článek o MapTileru se pokusíme zveřejnit pravděpodobně v Cartographic Journal vydávaném British Cartographic Society, případně v Journal of Map & Geography Libraries nebo v online periodiku Coordinates.

Veškerý autorizovaný software vyvíjený v rámci projektu je vyvíjen s využitím otevřených repozitářů zdrojového kódu služby code.google.com. V druhém roce řešení byla zveřejněna betaverze multiplatformní desktopové aplikace MapTiler, která bude v příštím roce uplatněna v RIV jako autorizovaný software. Dále byla zveřejněna alfaverze nástroje pro georeferencování online publikovaných map v mnoha různých formátech, která byla zároveň zprovozněna na adrese GeoReferencer.org. Po dokončení (přepsání aplikace do udržovatelné podoby by mělo být dokončeno v únoru příštího roku před workshopem ICA ve Vídni) bude i tato aplikace zapsána do RIV. Neméně významnou je pak prosazená úprava OpenLayers a díky ní realizovaná podpora dlaždic Zoomify a dalších, včetně umožnění podpory mnoha komerčních image serverů. Další důleživou aplikací je pak implementace Zoomify driveru pro GDAL. Také tato řešení budou vložena do RIV.

Podrobný přehled vývojových prací, které je nutné realizovat k dosažení zamýšleného cíle je včetně specifikace priorit (metoda MuSCoW) zveřejněn na adrese [http://sites.oldmapsonline.org/todo.](http://sites.oldmapsonline.org/todo)

 **D** 

# **E Stručné resumé**

V druhém roce řešení projektu jsme pokračovali v rozvoji nástrojů o něž je velký zájem nejen v ČR ale i v mezinárodním kontextu. Největší část práce byla věnována vývoji jednotlivých aplikací a jejich postupné vzájemné integraci.

Zájem národní i mezinárodní komunity se odráží i v diskusích po přednáškách, mailových ohlasech a pozvánkách Petra Přidala na mezinárodní konference a workshopy.

Průběžně byl aktualizován portál OldMapsOnline.org, na kterém jsou pravidelně zveřejňovány aktuální informace a stav řešení projektu. Vzhledem k mezinárodním vazbám jsou veškeré informace týkající se projektu (s výjimkou výročních zpráv a některých vystoupení na domácí půdě) publikovány v angličtině, díky čemuž je portál OldMapsOnline.org navštěvovaný uživateli z celého světa. Další návštěvnost pak generují weby jednotlivých vyvinutých produktů (MapTiler.org, GeoReferencer.org).

Veškerý autorizovaný software vyvíjený v rámci projektu je vyvíjen s využitím otevřených repozitářů zdrojového kódu služby code.google.com. V letošním roce byly dokončeny zejména betaverze nástrojů MapTiler a GeoReferencer. V průběhu konference FOSS4G se podařilo prosadit zakomponování námi navržených úprav nutných pro podporu Zoomify a dalších image serverů přímo do stabilní větve OpenLayers.

# **F Přílohy**

# *F.1 Zprávy ze služebních cest*

#### **F.1.1 Petr Přidal, Historic maps and imagery for modern scientific applications, 28.11.2008, Bern**

Prezentoval jsem poster GDAL2Tiles [\(http://www.mzk.cz/~klokan/gdal2tiles-poster.pdf\)](http://www.mzk.cz/~klokan/gdal2tiles-poster.pdf). Hlavním cílem bylo navázat kontakt s lidmi kolem Ryhiner Collection [\(http://www.stub.unibe.ch/stub/ryhiner/\)](http://www.stub.unibe.ch/stub/ryhiner/) (používají Zoomify a Aleph).

To se podařilo, na konferenci jsem navázal především kontakty: Thomas Klöti (thomas.kloeti@swisstopo.ch), hlavní osoba za Ryhiner Collection, člověk který přímo vytvářel všechny Zoomify dlaždice. Z nástrojů OldMapsOnline.org byl nadšen. Nyní pracuje pro SwissTopo, ale stále spolupracuje s Univerzitní knihovnou Bern, kde je Ryhinerova mapová sbírka umístěna.

Markus Oehrli (markus.oehrli@zb.uzh.ch), Zentralbibliothek Zürich. Maji záznamy v MARC21 (Aleph), pořizují k mapám georeferenci do stejných poli jako my (bounding box), digitalizovanou mají jen část map - zpřístupňují zatím pouze JPEG náhledy. Chtěli by Zoomify. Měli elký zájem o online nástroj pro MARC21, velký zájem o geografické hledání a la TimeMap pro záznamy exportované přes OAI-PMH.

Info o mapách ve Švýcarsku:<http://www.kartenportal.ch/>

Ze zajímavých přednášek: - Corona - snímky z amerických špionážních satelitu z doby studené války - odtajněné (2004), digitalizované a dostupné za poplatek (dříve bývalo bez poplatků). Zajímavý mapový zdroj. Klíčová slova pro další satelitní snímky: Gambit KH-7, Hexagon KH-9, Landsat. <http://geoengine.nga.mil/> <http://landcover.org/> <http://maps.poehali.org/>

- Několik prezentaci ručně vytvořených 3D vizualizaci na základě existujících historických modelu, napr. <http://ruhrzeiten.de/>

#### **F.1.2 Petr Přidal, Workshop on Archiving in Digital Cartography and Geoinformation 4.-5.12.2008, Berlin**

Informace o konferenci: [http://www.codata-germany.org/archiving\\_2008.](http://www.codata-germany.org/archiving_2008) První den byl anglicky, druhý den byl jen v němčině. Zúčastnil jsem se obou. Přednášky byly hodně zaměřené na archivování dat, hodně se řešili formáty a dlouhodobě uchování a hledání svatého grálu digitalizace navěky ;-). Na konferenci bylo i několik firem prezentujících své produkty.

Bohužel asi tři přednášející z prvního dne vůbec nedorazili, což poměrně radikálně redukovalo množství přednášek. Mým hlavním cílem bylo získat nové kontakty a eventuelně nějaké odkazy na již publikované mapy německá, jeko je např. projekt [http://www.deutschefotothek.de/.](http://www.deutschefotothek.de/) Zdá se že na konferenci nebyl nikdo z podobných projektů, bylo zde i minimum knihovníků, spíše lidé z archivů a firem na zpracování/pořízení geodat.

Kvalitní přednášky se týkaly především archivů a byly v obecné rovině. Většina dobrých přednášek byla ze zahraničí, většinou že Švýcarska, jedna z Anglie.

Z konference má vyjít sborník u Springeru, řeší se to na [http://cartography.at/heritage.](http://cartography.at/heritage) Jako novinku jsem se dozvěděl o formátu JPM, součásti standardu JPEG2000. JPM umožňuje vložit několik vrstev scanovaného obrazu, podobně jako DjVu. Je tak samostatně uložená černo-bílá vrstva skenované mapy

(např. katastrální mapy) vhodná pro tisk, samostatně zapnutelná vrstva barev pro tuto černobílou vrstvu a následně je možné zapnut originální skenovaný podklad v JPEG2000. Výhoda je především v tisku - kdy člověk může přímo tisknout jen černobílou kopii.

Na konferenci byli lidé prezentující komerční software LinkBase [\(www.repro-zentrum.de\)](http://www.repro-zentrum.de/) pro zpracování katastrálních map, postavený kolem tohoto formátu a využívající SDK LuraTech [\(http://www.luratech.com/\)](http://www.luratech.com/).

Další formát o kterém se mluvilo byl PDF/A. Dále pak švýcaři pracují na nějakém standardizovaném formátu pro archivaci obrovských relačních dát a databázi. Jmenuje se SIARD (Software Independent Archival of Relational Databases). Nevypadalo to zle.

Hlavní kontakty:

Rafael Roset i Arisso (rafael.roset@icc.cat) ředitel digitální knihovny ICC - Institute Cartografic de Catalunya. Měl jsem s ním měl rozmluvu na téma využití online-georeference pro jejich mapy, už se díval na nás projekt po mé přednášce v Barceloně a byl celkem nadšený. Využívají ContentDM, mají záznamy dostupné přes OAI-PMH ... Jejich mapy jsou na [http://cartotecadigital.icc.cat/.](http://cartotecadigital.icc.cat/)

Zdeněk Stachon (zstachon@gmail.com, zstachon@geogr.muni.cz) z MU - budou snad digitalizovat své mapy ze sbírek [http://geogr.muni.cz/.](http://geogr.muni.cz/) Zajímá je využití Zoomify a dalších našich nástrojů. Maji skener, digitalizují jen co si kdo žádá. Vypsali bakářku na téma zpřístupnění těchto map. Snad by mohli vystavit něco během příštího roku. Ted mají TIFy na diskovém poli svého serveru.

Tue Hejlskov Larsen (tlr@kb.dk), The Royal Library Denmark – velký zájem o open-source nástroje na zpracování starých map. Dal jsem mu několik tipů jak konvertovat na JPEG2000.

Christian Zeidler (zeidler@hansaluftbidl.de) z Hansa Luftbild, jedna z největších komerčních firem produkujících satelitní snímky v Německu. Zájem především o MapTiler.

Axel Thomas (axel.thomas@gisservice-gmbh.de) z GIS-Service GmBH, dělají studie na starých důlních mapách, zájem o MapTiler i Online Georeferenci.

Guy McGarva (guy.mcgarva@ed.ač.uk) z The University of Edinburgh.

#### **F.1.3 Petr Přidal, ICA - CEE, 17.2.2009, Vídeň**

<http://cartography.tuwien.ac.at/cee2009/>

Konference byla poměrně zajímavá. Důležitý kontakt do Maďarska – mají digitalizovanou celou rakousko-uherskou monarchii, a to včetně georeference (všechny tři vojenská mapování) a uvažují že to budou vystavovat na web. Maji dobré znalosti v georeferencovani starých map - spolupracují s ČVUT. Kontaktní osoba: Timar Gabor [<timar@ludens.elte.hu>](mailto:timar@ludens.elte.hu). Z informací od něj:

Vasile Craciunescu edits an interesting webpage (it's mainly in Romanian but Google is quite useful to translate it to English): [http://www.geo-spatial.org](http://www.geo-spatial.org/)

Gábor Molnár publikoval své práce s Timarem Gaborem: http://sas2.elte.hu/tg/tgpublist\_en.htm

Lidé kolem EuroGeoNames.org (Mag. Dr. Roman Stani-Fertl: roman-stani-fertl@univie.ac.at) a řešení geonames a toponym mezi EU státy (Sabine Witschas - s.witschas@ioer.de).

Lidé z Karlovy univerzity prezentovali analýzu přesnosti Vogtovy mapy Čech ze sbírek UK (úloha pro MapAnalyst Online.

#### **F.1.4 Petr Přidal, ICA 4th International Workshop: Digital Approaches to Cartographic Heritage Benátky, 6.-7.4.2009:**

[web.auth.gr/xeee/ICA-Heritage/Commission/workshops.htm](http://web.auth.gr/xeee/ICA-Heritage/Commission/workshops.htm)

Přednesl jsem přednášku, jejíž záznam je na adrese: [http://www.vimeo.com/4073991.](http://www.vimeo.com/4073991) Šlo o první veřejné představení aplikace MapTiler.

#### **F.1.5 Petr Přidal, ELAG 2009, Bratislava, 22.-24.4.2009:**

Připravoval a vedl jsem workshop, prezentace a zpráva je vystavena na adrese <http://www.slideshare.net/klokan/oldmapsonlineorg-elag-2009-workshop-report> V rámci lightning talk jsem preentoval aplikaci MapTiler.

#### **F.1.6 Petr Přidal, ICHC, Kodaň, 12.-17.7.2009:**

Konferenci ICHC předcházelo v sobotu 11.07. setkání skupiny ISCEM (International Society of Curators of Early Maps), kterého se účastnilo zhruba 30 lidí, většinou knihovníci a akademici spolupracující s mapovými knihovnami, lidé z celého světa - USA, UK, Francie, Holandsko, Španělsko, Rusko, Brazílie a samozřejmě skandinávské země a další. Toto jsou lidé, kteří stojí za organizací konference ICHC a také za diskusní skupinou maphist@info.at: [http://www.maphist.nl/.](http://www.maphist.nl/)

Na setkání byly prezentovány reporty z různých zemí, poslední zprávy o probíhající digitalizaci, nepopulární zavírání a rušení mapových studoven pro veřejnost v různých institucích, informace o opravách budov a stěhování mapových sbírek či prodeji nebo věnování zdarma. Odprezentoval jsem krátký report o projektu Moravské zemské knihovny: OldMapsOnline.org a o aplikaci MapTiler. Tato prezentace velmi prospěla informovanosti o našem projektu - protože v následujících dnech vyvolala diskusi mezi účastníky ICHC a předcházela tak úspěšně poster session.

Byla to také "reklama" pro British Cartographic Society workshop v září, na kterém budu podrobněji prezentovat softwarové nástroje a bude zde více času. Zajímavý byl report z Francie, bohužel se nedostavil nikdo z projektu CartoMundi (mapové indexy), který jsem chtěl prodiskutovat. V Barceloně (ICC) počítají s nasazením našeho georeferencovaciho nástroje - používají ContentDM pro zpřístupnění map.

V pondělí probíhal první blok přednášek, přednášky laděné do historického výzkumu a bádání nad starými mapami. Po obědě jsem se domluvil s lidmi ze Švýcarska a Oxfordu na podrobnější prezentaci na které jsme strávili s následující diskusí zhruba tři hodiny. Potvrdila se potřeba vytvořit centrální sdílený registr mapových indexů pro mapové série a katalogizaci novějších map - stejně jako scházející kvalitní systém pro geografické hledání. V anglii mají naprosté minimum metadatových záznamů se souřadnicemi - vypadá to že, Švýcarsko a americká Library of Congress jsou v tomto ohledu relativně napřed. Ve Švýcarsku při katalogizaci do MARC zapisují i informace o švýcarském systému souřadnic v jiném MARC poli než 034, konrétně vyplňují 595 defg (vytištěny na rámu moderních map v originálních souřadnicích) a také informací a mapových sériích do 830 0a - mají tak prakticky k dispozici metadata pro velmi kvalitní hledání i zobrazování mapových indexu.

Úterní dopoledne bylo celé vyhrazeno prezentování posterů, a na konferenci nebyl jiný program. Náš poster byl poměrně dost úspěšný, prakticky neustále jsem s někým diskutoval. Udělal jsem také 30 letáku - kopii posterů na A4 - zmizely během první hodiny a půl.

Poster by mohl být zlepšen v těchto ohledech: je nejednoznačné co je software určený pro zprovoznění v knihovnách a co je služba provozována námi, pro některé je matoucí termín "server" ve smyslu software co sám instaluji, chybějící kontaktní email na posteru.

V Dánsku mají jednoduchý systém na hledání v kolekci georeferencovanych map - s Google Maps. Hledání prakticky zobrazuje seznam map které obsahují středový bod referenční mapy, třídění (ranking) není implementováno, ale je možné filtrovat mapy na základě měřítka a dalších kritérií - pro menší množství map asi použitelný systém, který se dá vytvořit poměrně rychle. Oni využívají PHP a MySQL.

Zajímavý kontakt je z USA z Virginie, prof. S. Max Edelson, edelson@virginia.edu. Projekty "Cartography of Amer. Col. Database", "American Social History Online". Právě zahájil jednoroční grant s rozpočtem 25.000 USD, chtěl používat MapCruncher na mapy z LOC a Rumsey - aby mohl udělat 3D prezentaci. Mapy jsou před 1850, pro georeferencování využíval stejně jen tři body, takže affinní transformaci, kterou my jsme schopni udělat online a automaticky a nagenerovat příslušné KML soubory.

Jednal jsem také s Martinem Rickenbacherem ze SwissTopo (martin.rickenbacher@bluewin.ch), který stojí za [http://www.kartengeschichte.ch/.](http://www.kartengeschichte.ch/) Společně s Thomasem Kloeti (člověk za Ryhiner map collection) jsou nejzajímavějším kontaktem pro staré mapy ve Švýcarsku.

Na konferenci jsem také domluvil aktualizování stránek týkajících se digitálních sbírek starých map MapHistory.info - aby Česká Republika a projekt StareMapy.cz byla korektně zanesena v tomto základním mezinárodním rozcestníku - kontakt: Tony Campbell (British Library).

#### **F.1.7 Petr Přidal, The British Cartographic Society Map Curators' Group Workshop 2009, Edinburgh, 9.-11.9.2009:**

[http://www.cartography.org.uk/downloads/MCG\\_web.pdf](http://www.cartography.org.uk/downloads/MCG_web.pdf)

Workshopu jsem se zúčastnil na pozvání organizátorů, kterí také hradili část náklaců cesty. Slídy z mého vystoupení jsou online: [http://www.slideshare.net/klokan/from-paper-to-screen-putting-maps](http://www.slideshare.net/klokan/from-paper-to-screen-putting-maps-on-the-web)[on-the-web.](http://www.slideshare.net/klokan/from-paper-to-screen-putting-maps-on-the-web) Krátká zpráva z workshopu je již vystavena na blogu projektu: <http://blog.oldmapsonline.org/2009/08/workshop-in-scotland-bcs-map-curators.html>

### **F.1.8 Petr Přidal, FOSS4G, Sydney, 20.-23.10.2009:**

<http://2009.foss4g.org/>

V Sydney nahrávali zvuk z mé prezentace o MapTileru a teď je oficiálně vystavené i slideshow: [http://blip.tv/file/2795981.](http://blip.tv/file/2795981) Slídy v PDF a online verzi jsou na adrese: <http://www.slideshare.net/klokan/maptiler-map-publishing-a-la-google-maps>

V prezentaci cituji i různé uživatele MapTileru a GDAL2Tiles. MapTiler je také používán uvnitř Google: použili jej v projektu týkajícím se australských požárů: [http://www.slideshare.net/linuxmalaysia/mapping-a-disaster.](http://www.slideshare.net/linuxmalaysia/mapping-a-disaster)

Mano Marks (Google Maps PR) napsal krok za krokem návod na stránky Google Maps API pro použití gdal2tiles: [http://code.google.com/apis/kml/articles/raster.html.](http://code.google.com/apis/kml/articles/raster.html)

Na coding session jsem prosadil ten důležitý patch do OpenLayers – pro obrazové dlaždice: <http://trac.openlayers.org/ticket/2324>

Patch pro Zoomify dlaždice je teď v review módu, ale důležitá je především ta modifikace co jsem prosadil (které je commitnuta, takže se objeví v další stabilní větví OpenLayers).

Detaily jsou tady: http://openlayers.org/blog/2009/10/26/openlayers-at-the-foss4q-code-sprint/.

V coding sprintu jsem si ještě hrál s přímým warpováním (georeferencí) obrazů v prohlížecí pomoci JavaScriptu a HTML5 Canvas tagu, což vyvolalo následně nemalý ohlas. Ukázka prototypu co jsem udělal je tady (HTML5 browsers only):<http://examples.maptiler.org/map-reprojection-html5-canvas/> Velmi zajímavá reakce a práce inspirovaná mým prototypem je pak tady: <http://mike.teczno.com/notes/canvas-warp.html>

# *F.2 Publikace, články*

všechny texty jsou zveřejněny online, přístupné jsou včetně této zprávy z adresy [http://www.mzk.cz/projekty/oldmapsonline/.](http://www.mzk.cz/projekty/oldmapsonline/) Podrobné informace jsou pak dostupné v angličtině na adrese [http://www.oldmapsonline.org/.](http://www.oldmapsonline.org/) Přiloženy jsou záznamy návštěvnosti webů oldmapsonline.org a maptiler.org.